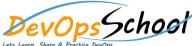

## **Grafana Essentails Training**

**Curriculum 2 Day** 

Day - 1 Day - 2 Installation **Getting Started** • Installing on Ubuntu / Debian o Getting Started Installing on Centos / Redhat Basic Concepts Installing on Windows Screencasts Installing on Mac Features Installing using Docker Panels Building from source Dashboard Features Upgrading Data Sources Explore Administration Alerting Configuration • Plugins Authentication HTTP API Permissions Tutorials Grafana CLI • Running Grafana behind a reverse proxy Internal metrics • API Tutorial: How To Create API Tokens And Dashboards For A Specific Provisioning Organization Troubleshooting • Grafana with IIS Reverse Proxy on Windows • How To integrate Hubot and Grafana • Setup Grafana for High